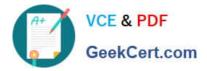

# 1Z0-510<sup>Q&As</sup>

Oracle ATG Web Commerce 10 Implementation Developer Essentials

# Pass Oracle 1Z0-510 Exam with 100% Guarantee

Free Download Real Questions & Answers **PDF** and **VCE** file from:

https://www.geekcert.com/1z0-510.html

100% Passing Guarantee 100% Money Back Assurance

Following Questions and Answers are all new published by Oracle Official Exam Center

Instant Download After Purchase

100% Money Back Guarantee

- 😳 365 Days Free Update
- 800,000+ Satisfied Customers

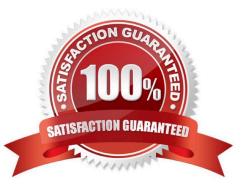

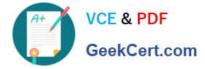

#### **QUESTION 1**

In which component are the stages of the shopping process in ATG Commerce defined?

- A. /atg/commerce/states/ShoppingProcesStates via property Name stageNames
- B. /atg/commerce/order/OrderTools via property Name stageNames
- C. /atg/commerce/bp/ShoppingProcessConfiguration via property Name stageNames
- D. /atg/commerce/bp/ShoppingOrderConfiguration via property Name stageNames
- E. /atg/commerce/order/ScheduledOrderTools via property Name stageNames

Correct Answer: C

These stages are defined in the stageNames property of the /atg/commerce/bp/ ShoppingProcessConfiguration component.

Note: Shopping Process Stages

ATG Commerce has one business process configured out-of-the-box, the shopping process. The shopping process is made up of a series of stages that a customer follows, from browsing for products to, if all goes well, purchasing and checking out. The stages of the shopping process in ATG Commerce are defined as:

Browsed AddedToCart ShippingInfoComplete ShippingPriceDisplayed RequestedBillingInfo BillingInfoCompleted CartSummaryViewed

# **QUESTION 2**

If you want to access the list of the customer///s active and global promotions, which pricing will you use?

- A. PricingEngine
- B. PricingTools
- C. PricingModelHolder
- D. PricingCalculator
- Correct Answer: C

Because it can be resource intensive to collect a user\\'s list of promotions, or pricing models, the session-scoped UserPricingModels component (class atg.commerce.pricing.PricingModelHolder) stores them in a session cache. When a session starts for a user, UserPricingModels queries each pricing engine for the customer\\'s promotions. PricingModelHolder is schedulable, and can also be configured to periodically update the promotions cache.

These promotions include both the promotions in the user\\'s activePromotions profile property and the list of global promotions.

References: ATG Commerce Programming Guide, Promotion Repository Item Properties

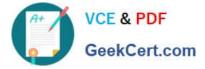

#### **QUESTION 3**

Which three methods are recommended for removing a profile marker from the profile?

- A. the "deleteMarkers" method on the atg.markers.userprofiling.ProfileMarkerManager class
- B. Use a scenario with tin- "Remove markers from profile" action.
- C. Use the ProfileMarkerDmplot.
- D. Use the RemoveAllMarkersFromProfileDroplet.
- E. Profile markers are automatically deleted at the end of the session.

#### Correct Answer: B

In order to remove specific markers from an active user profile, create a scenario that uses the Remove markers from profile action and specify the key used by the markers you want to remove. You can provide additional information such as a value or data value: markers that have the values for the properties you provide will be removed from the active user profile. Reference: ATG Personalization Programming Guide , Specific Profile Markers From a Profile

Note: Removing Profile Markers It\\'s a good idea to set up a mechanism that removes profile markers when they are no longer relevant to your application. You may use markers to monitor some user behavior, but once you\\'ve gathered the data you need, flush markers from the profiles in one of the ways described here.

In general, you remove markers from a given profile either by removing specific markers or all of them at once.

# **QUESTION 4**

The default Task for a merchandiser in ATG workflow after production deployment is complete is\_\_\_\_\_

- A. Verify Production Deployment
- **B.** Approve Production Deployment
- C. Close Project
- D. Revert Deployment
- E. Commit updates
- Correct Answer: A

The default Manage Commerce Assets workflow includes the following tasks:

Author Content Review Approve for Production Deployment Wait for Production Deployment Completion Verify Production Deployment

# **QUESTION 5**

Identify two ways in which Nucleus components can be configured.

A. using the JMX console of the application server

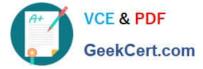

- B. using the BCC
- C. manually editing the properties files
- D. using the Dynamo Administration UI at /dyn/admin
- E. using the ATG Component Configuration Helper Utility
- F. using an XML editor
- Correct Answer: CE

The application developer creates the slot as a Nucleus component. He or she can do this in three ways:

by writing a .properties file; by using the Component Editor in the ATG Control Center; or by using the Scenarios > Slots window in the ATG Control Center.

1Z0-510 PDF Dumps

1Z0-510 Study Guide

1Z0-510 Exam Questions